# FUSTIN - PROGRAMA PARA ANALISIS DE TALLO PARA EL ESTUDIO DEL CRECIMIENTO DE ARBOLES INDIVIDUALES

R. Alía<sup>'</sup>, R. Ipinza<sup>2</sup> y Manuela Roldán<sup>3</sup>

#### RESUMEN

Se presenta un programa de análisis de *tallo* (FUSTIN), escrito en Forrran 77 e implementado para mi nicomputadoras compatibles.

#### *OBJETNO*

Este programa realiza las siguientes estimaciones:

- Parámetros de crecimiento periódico, medio y acumulado de las siguientes variables: diámetro, altura y volumen.

- Se incluye, además, el átea basal acumulativa y un cociente mórfico calculado a partir del volwnen.

- Volúmenes por troza con y sin Corteza.
- Tabla de rendimiento.

-- Por último, permite una salida para obtener gráficos de las relaciones de crecimiento. El programa, por defecto, establece una salida estándar de edad, altura total y crecimiento periódico en altura.

#### METODO

La terminología utilizada en el presente trabajo corresponde a la usada por HUSCH, MILLER y BEERS (1982). El programa calcula el área de cada sección utilizando un solo diámetro de entrada, que puede corresponder a un diámetro promedio. la fórmula corresponde a la que se utiliza en la determinación del área de un círculo:

 $Area = \pi d^2/4$ 

El volumen de la troza corresponde a la fórmula de Smalian:

$$
Volume = \pi (d_1 + d_2) L/16
$$

donde  $d_i$  = diámetro de la primera sección.  $d_1$  = diámetro de la segunda sección.  $L =$ distancia entre las secciones.

Esta fórmula puede cambiarse dentro del programa. En tal caso debe consultarse a CUlllIER (1980), pág. 32.

Para el cálculo del volumen por troza con y sin corteza se ha supuesto que el tocón es un cilindro, y el voJumen de la sección apical se determina como un cono. Se incluye, además, un cociente de forma calculado a partir de la sigiente relación:

*F* = *Volrtmm tota/lVolr/mm del cilindro* 

El cálculo de las relaciones de crecimiento alrura-/edad, diámetro/edad, volumen/edad, se derivan siguiendo el procedimiento bosquejado para el análisis de tallo por AVERY (1975). El programa calcula incrementos anuales periódicos desde el período más reciente hacia atrás, similar a la técnica de conteo de anillos, que comienza desde la periferia hacia adentro.

El programa presenta las siguientes características de entrada:

1. longitud de trozas variables.

2. Una vez elegido el intervalo de medición de anillos, éste es fijo dentro de un mismo árbol.

3. Asume que la edad rotal es la edad a la altura

Departamento de Sistemas Forestales. INIA (Ma~ drid).

<sup>2</sup> Departamento de Silvicultura. U. de Chile (Chile). <sup>l</sup>Departamento de Silvopasciculrura. ETSI Mames (Madrid).

R. A1JA *el* al.

**del tocón más tres años (= edad de vivt:ro más la necesaria para que se forme el primer anillo).** 

4. Se puede modificar la fórmula de cálculo del **volumen dentro del programa.** 

**S. Se debe inc1uir el año de corta del árbol, para que el programa realice las estimaciones utilizando**  fechas reales.

**6. Es necesario identificar la especie, localización**  del árbol y número de ésee.

# CARACfERISTICAS DEL PROGRAMA

El programa FUSTIN está compuesto de un pro**grama principal de 462 registros, escrito en For**

tran //, version 1DM 2.0 ANSI, y está implemenrado para ordenadores ripo PC, XT, AT, PS2. Es**te programa se recoge en el Apéndice 1.** 

El programa completo usa, aproximadamente, 4.900 *bytes* de almacenamiento. No tiene limita**ciones en cuanto al número de árbolesl aunque cada uno de ellos no deba poseer más de 25 secciones y 50 mediciones radiales en cada una de ellas.** 

#### REQUISITOS DE CONTROL DEL PROGRAMA

**El programa en forma interactiva pide el nombre**  del fichero de entrada, fichero de salida y el fichero de la salida gráfica; por ejemplo:

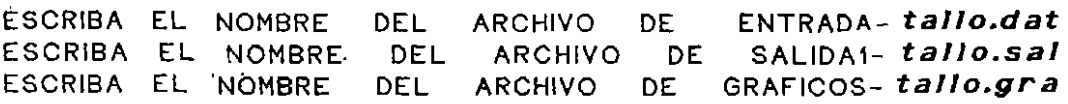

#### **fichero de entrada de daros**

**Debe residir en algunas de las unidades de** *diskette*  **y/o disco duro. El formato debe ser el siguiente:** 

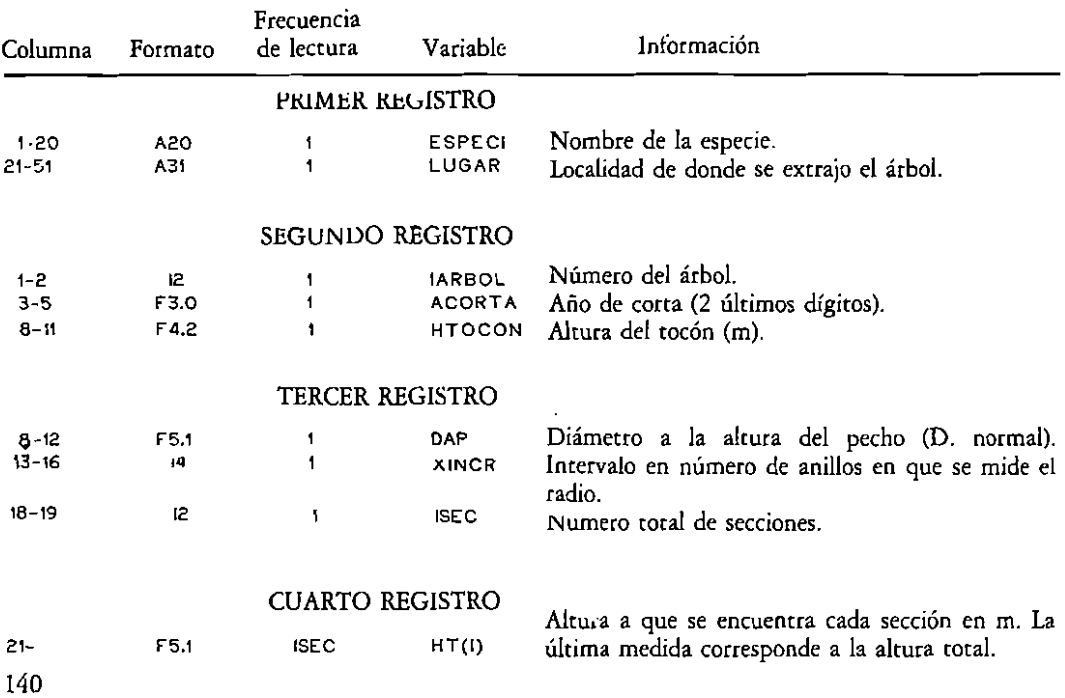

**de coneza y número de anillo pueden ocupar un 25 trozas por árbol. solo registro de un máximo de 25 valores, respec-**

tivamente. Lo que implica también un máximo de<br>25 trozas por árbol.

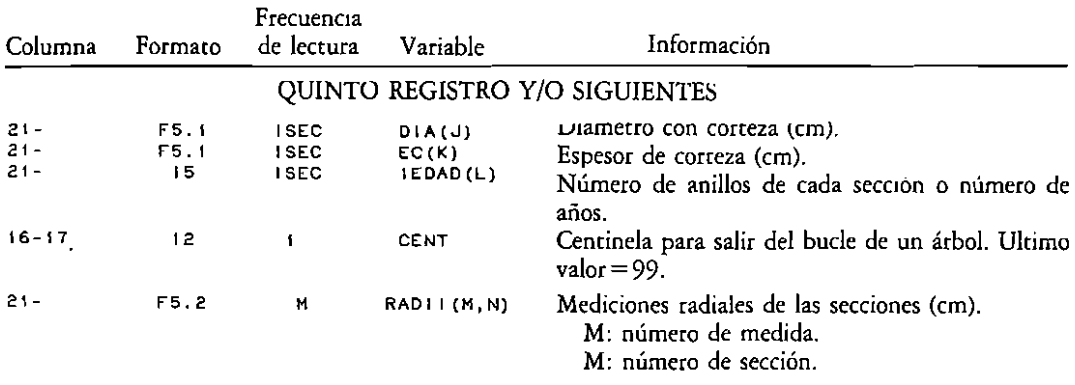

Ejemplo de entrada de datos:

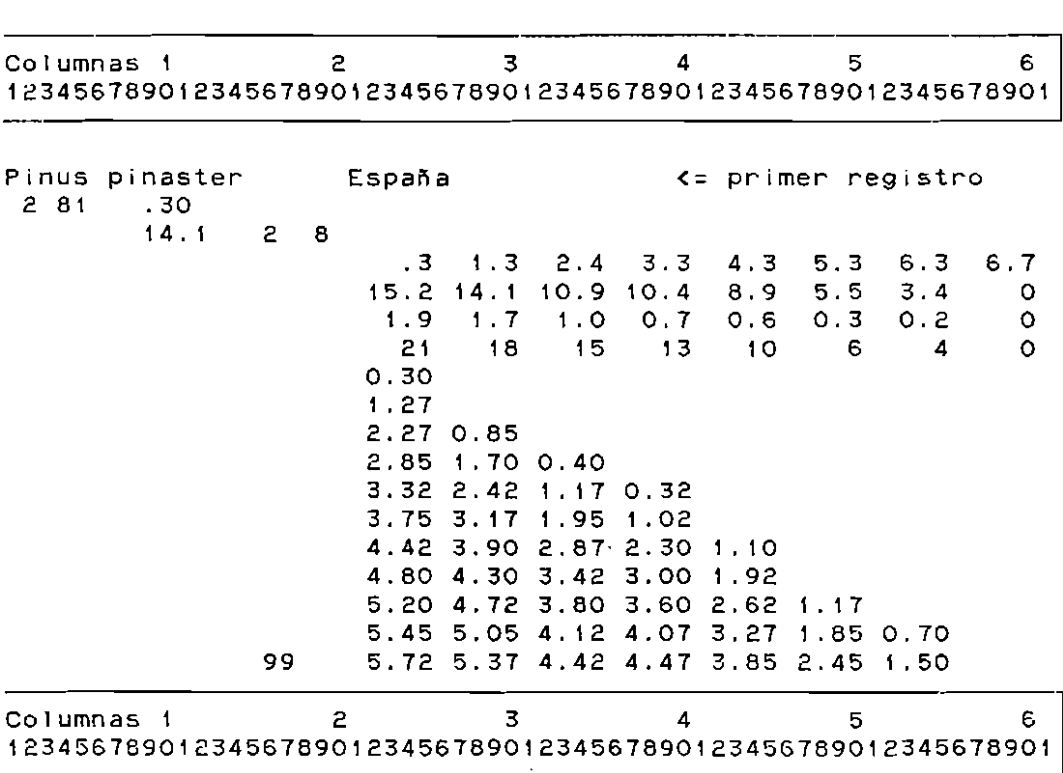

Como se observa en el archivo ejempio, cuativo el cociente entre el número de anillos y el intervalo

de medición no da un número entero, se añade una medición suplementaria.

 $C.M.V.$ 

 $n^3$ .

.00000

 $.00005$ 

.00017

.00028

 $.00041$ 

 $.00058$ 

.00089

 $.00107$ 

 $.00125$ 

.00139

 $.00153$ 

cn.

 $C.P.V.$ 

 $n^3$ .

 $.00000$ 

 $.00016$ 

 $.00050$ 

 $.00074$ 

 $.00106$ 

 $.00162$ 

 $.00305$ 

 $.00246$ 

.00266

 $.00279$ 

.00310

 $\bf{l}$ 

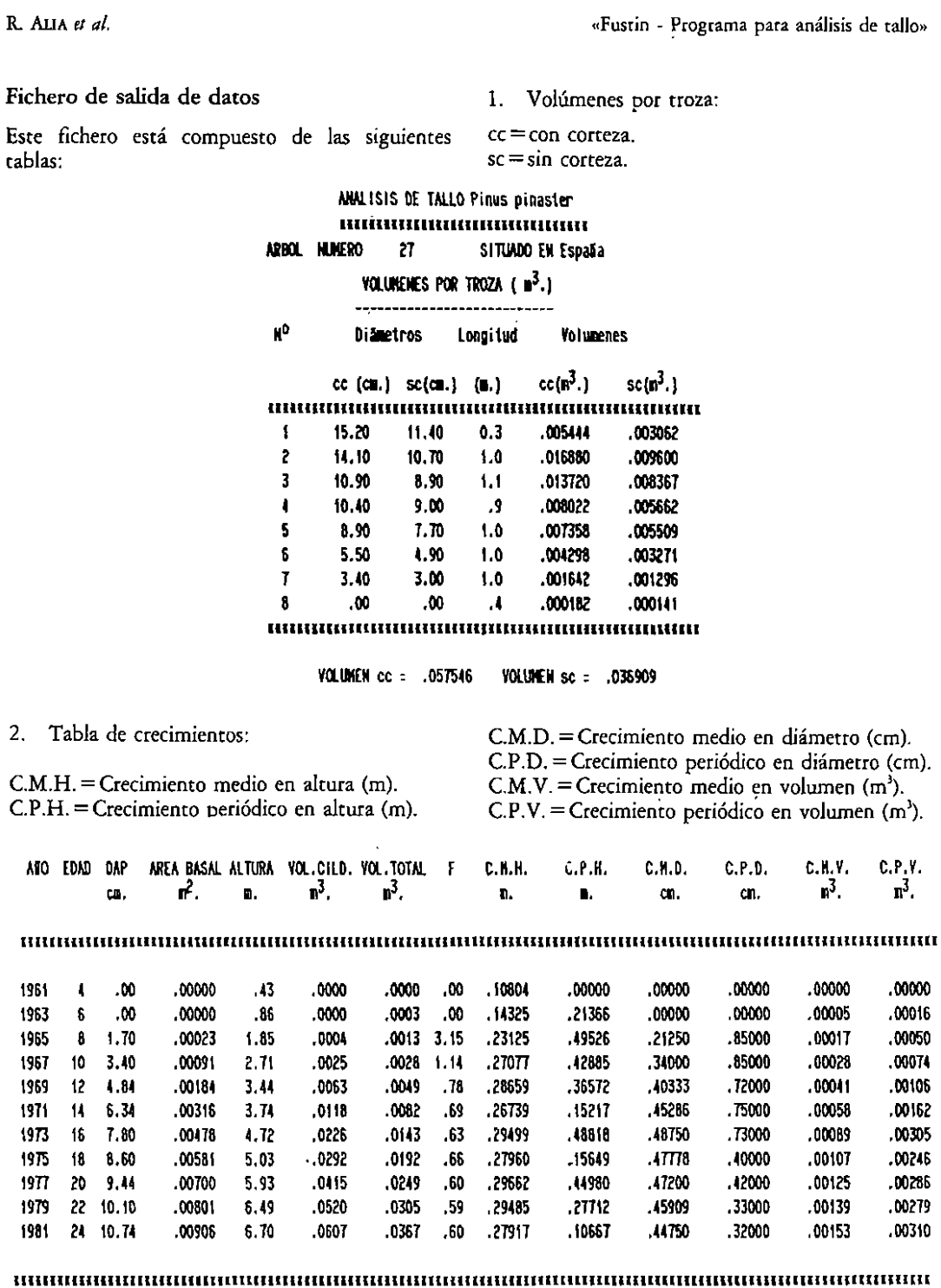

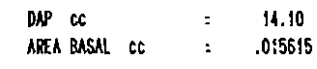

 $\bar{\phantom{a}}$ 

Tabla de rendimiento:  $3<sub>1</sub>$ 

TABLA DE VOLUMEN DE TROZAS POR EDAD (m $^3$ .) 

 $TR = Troza$ .

ASO EDAD V.TOTAL TR. 1 TR. 2 TR. 3 TR. 4 TR. 5 TR. 6 TR. 7

#### $\label{prop:main}$

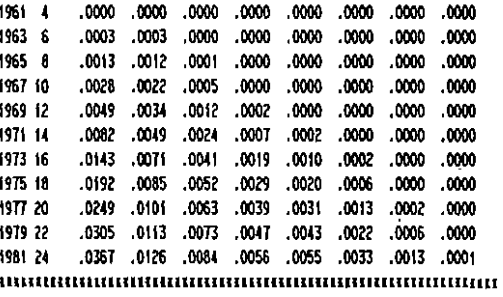

## Archivo salida de gráficos

Este archivo está construido para ser leído por el software gráfico PLOTCALL (Golden Graphics

System, Inc.). A partir de él se ha obtenido la Figura 1, en la que se representa la relación crecimiento periódico en altura, altura total y edad.

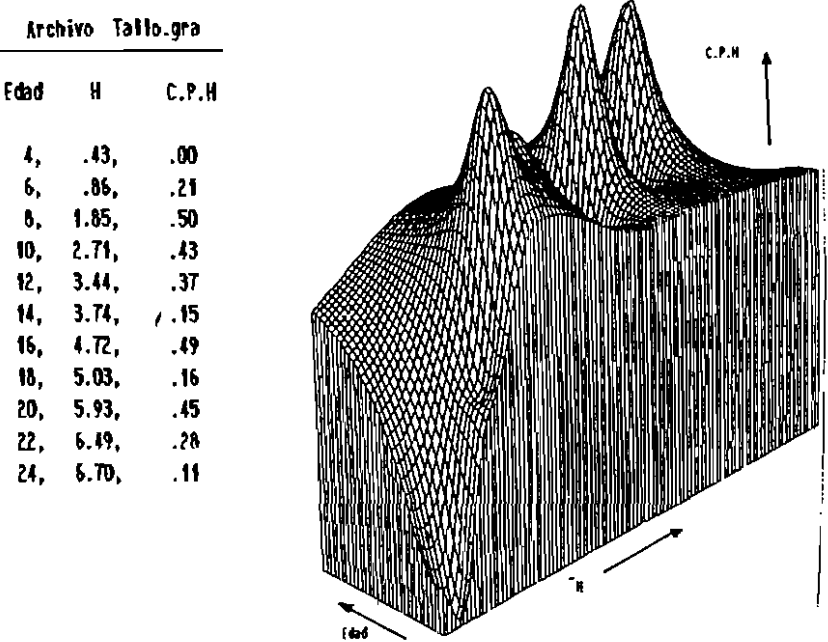

Fig. 1. Relación edad, altura acumulada (H) y crecimiento periodico en aitura (C.P.H.).

## **SUMMARY**

FUSTIN is a stem analysis program in computer language Fortran 77 and implemented for personal computer.

## **BIBLIOGRAFIA**

AVERY, T., 1975: Natural resource measurements. 2nd ed. McGraw-Hill Book Co. New York.

CAILLIEZ, F., 1980; Estimación del volumen forestal y predicción del rendimiento. Vol. 1. Estimación del volumen. Estudio FAO: MONTES 22/1, 92 p.

HUSCH, B.; MILLER, C., y BEERS, T., 1982: Forest Mensuration. 3nd. Edition. Ronald Press Co. New York. 410 p.

#### **APENDICE 1**

```
$nodebug
$storage:2
$fioatcalls
СNRNNNNNNNNNNNNNNNNNNNNNNNNN
\mathbf C\mathbf C\mathbf C*****
                      ×
                            ×
                                  *****
                                           *****
                                                       ***
                                                                     ×
\ddot{C}×
                            ×
                                              ×
                                                        ¥
                                                                  x - x\mathbf C***
                      ×
                            ×
                                              ×
                                                        ×
                                                                   XΧ
                                  *****
                                                               ĸ
\ddot{C}¥
                            ¥
                                       ¥
                                              ×
                                                        \boldsymbol{Y}×
                                                                     X
\ddot{c}¥
                       *****
                                  *****
                                              ×
                                                       H H H×
                                                                     ×
\ddot{C}\mathbf CVersion 1.0 FORTRAN 77
\overline{C}C****************************
C
\mathbf C$nodebug
$storage:2
sfloatcails
        REAL *8 LONGIT
        DOUBLE PRECISION HT (30), DIA (30), EC (30), RADII (50, 30),
       1AGABH (30), HTABH (30), HTTY I (50),
       2TOTVOL (90), VTROZA (50, 30), HTT (50), VCC (30), VSC (30)
        INTEGER IEDAD (30), XINCR, CENT
C
        CHARACTER*31 LUGAR
        CHARACTER * 20 ESPECI
\mathbf C
```
144

```
C*****************************
\OmegaC.
       DEFINICION DE ARCHIVOS
C.
Скикининининининининининин
С
C.
      CHARACTER * 20 ENTRA1, SAL1, GRAF I
      WRITE(*,'(A)')' ESCRIBA EL NOMBRE DEL ARCHIVO DE ENTRADA-'
      READ(*,'(A)') ENTRA1
      OPEN(1, FILE = ENTRA1)
      WRITE(*,'(A)')' ESCRIBA EL NOMBRE DEL ARCHIVO DE SALIDA1-'
      READ(*,'(A)') SAL1
      OPEN(2, FILE = SAL1, status = 'new')
      WRITE(*,'(A)')' ESCRIBA EL NOMBRE DEL ARCHIVO DE GRAFICOS-'
      READ (*, '(A)') GRAF I
      OPEN(3, FILE = GRAFI, status = 'new')
C
       |A| = 10000C
CRRARRARRARRA SE LEE EL PRIMER REGISTRO RARRAR
\mathbf{C}\mathbf{C}ESPECI
                = ESPECIE (NOMBRE CIENTIFICO)
C.
      LUGAR
                = NOMBRE DEL RODAL DONDE SE ENCONTRABA EL ARBOL
\mathbf CREAD(1,1045). ESPECI, LUGAR
1045 FORMAT (A20, A31)
   1 CONTINUE
C
C.
      ****** SE LEE EL SEGUNDO REGISTRO ******
\mathbf CC.
      DEFINICION DE LAS VARIABLES
\mathbf CIARBOL = NUMERO DE ARBOL
\mathbf{C}= ANO DE CORTA
      ACORTA
\mathbf CHTOCON = ALTURA DEL TOCON
\mathbf CC
      READ (1, 1572) IARBOL, ACORTA, HTOCON
1572
      FORMAT (13, 1X, F2.0, 2X, F4.2)
       IF (IARBCL, EQ. 0) GO TO 9000
C
C
      FECHA DE CORTA ACORTA
Ċ
                                                              Ţ
      YACORTA=1900.+ACORTA
C
c
      ****** SE INICIALIZAN LOS ARREGLOS EN CERO
                                                        *******
\mathbf CDO 134 NAO=1,50
      DO 136 NAP=1,30
```
«Fustin - Programa para análisis de tallo»

```
HT(NAP) = 0.DIA(NAP) = 0.EC(NAP) = 0.AGABH (NAP) = 0.
      HTABH (NAP) = 0.
      I EDAD (NAP) = 0
      RADII(NAO, NAP) = 0.
      HTTYI (NAO) = 0.136 CONTINUE
 134 CONTINUE
Ċ
CREAREREEN SE LEEN LAS ALTURAS DE LAS SECCIONES EXEREEER
C
C.
      DEFINICION DE VARIABLES
C
C
      DAP
              = DIAMETRO A LA ALTURA DEL PECHO (cm.)
\mathbf CXINCR = INTERVALO, EN NUMERO DE ANILLOS, EN QUE SE MIDE EL RADIO
C
      ISEC
              = NUMERO TOTAL DE SECCIONES
C
              = ALTURAS A LAS QUE SE ENCUENTRA CADA SECCION EN METROS
      HT(I)\mathbf CLA ULTIMA MEDIDA CORRESPONDE A LA ALTURA TOTAL
\mathbf CREAD(1, 1000) DAP, XINCR, ISEC
      READ(1, 1001) (HT(1), 1=1, 25)1000 FORMAT (7X, F5.1, 14, 1X, 12)
1001format (20x, 25f5, 1)
       111 = 1SEC -1C
CHREERERERERE SE LEEN LOS DIAM. CON CORTEZA DE LAS SECCIONES RERERE
C.
\mathsf{C}DEFINICION DE VARIABLES
\mathsf{C}C.
      DIA(J)= DIAMETRO CON CORTEZA EN CENTIMETROS
Ċ.
      READ(1, 1002) (DIA(J), J=1, 25)
1002 FORMAT (20X, 25F5.1)
C
C************ SE LEE ESPESOR RADIAL DE CORTEZA ***********
C.
\mathbf{C}DEFINICION DE VARIABLES
C
C.
      EC(K)= ESPESOR DE CORTEZA EN CENTIMETROS
C
      READ(1, 1002) (EC(K), K=1, 25)
C
C
CHREAREREARE SE LEE EL NUMERO DE ANILLOS DE LAS SECCIONES REERE
c
C.
      DEFINICION DE VARIABLES
C
146
```

```
C
      IEDAD(L) = NUMERO DE ANILLOS DE CADA SECCION O AROS.
C
      READ(1,1003)(IEDAD(L), L=1, 25)
1003
      FORMAT (20X, 2515)
      XEDAD=IEDAD(1)
\mathbf CCHANNANNANNAN SE LEEN LAS MEDICIONES RADIALES DE LAS SECCIONES NANNAN
C
C
      DEFINICION DE VARIABLES
\mathbf C\ddot{\text{c}}CENT
                   = CENTINELA PARA SALIR DEL BUCLE, ULTIMO VALOR=99
\ddot{\text{c}}RADII(M, N) = MEDICIONES RADIALES DE LAS SECCIONES (cm.)
\mathbf CM, NUMERO DE MEDIDAS DENTRO DE LA SECCION
\ddot{c}N, NUMERO DE SECCION
\ddot{\text{c}}\ddot{c}JAC=XEDAD/XINCR
      EXST1=XEDAD-(JAC*XINCR)
      IF (EXST1, GT, 0) JAC=JAC+1
      JAB = IEDAD (26) / X1NCREXST2 = IEDAD(26) - (JAB*X INCR)IF (EXST2, GT, 0) JAB=JAB+1
      NNON1=JAC-JAB
      JAD = IEDAD(51)/XINCREXST3=JAD-(IEDAD(51) *XINCR)
      IF (EXST3.GT.O) JAD=JAD+1
      NNON2 = JAC-JAD
      DO 10 M=1,50
      READ(1,1004) CENT, (RADI1(M, N), N=1, 25) >
1004 FORMAT (15X, 12, 3X, 25F5.2)
      IF (CENT.EQ.99) GO TO 100
      IF (ISEC.LE.25) GO TO 10
  11IF (M. LE. NNON1) GO TO 10
  71
      READ(1,1004)CENT, (RADII(M, N), N=26,50)
  10 CONTINUE
c
CXXXXXXXXXXX SE CALCULA EL VOLUMEN CC Y SC POR TROZA XXXXXXXX
c
100
      PI=3.1416/40000
      VCC(1) = HTOCON + DIA(1) + 2kPIVSC(1)=HTOOONN (DIA(1) - 2*EC(1)) XX2xPI
      VOTCC=VCC(1)VOTSC=VSC(1)
      WRITE(2, x)WRITE = (2, 1111) ESPECI, IARBOL, LUGAR
      FORMAT (/30X, 'ANALISIS DE TALLO ', A20/30X,
1111
     134('*')//20X,'ARBOL NUMERO ', 14, 10X, 'SITUADO EN ', A31//)
                                                VOLUMENES POR TROZA (m3.)'
      WRITE(2,*)WRITE(2,*)WR ITE (2,*)
```

```
DIAMETROS
                                                                              LONG ITUD
                                               No
       WR ITE (2, x) '
      \ddot{\mathbf{r}}VOLUMENES'
                                                         cc (m.) \, sc (m.)
                                                                                 (m.)WRITE (2,*)1 cc (m3.)
                        sc(m3.1)**********************************
       WRITE (2, *) '
      1 ***********************
\mathbf CCALCULO DEL VOLUMEN HASTA LA ALTURA DEL TOCON. SE ASUME UN
\mathbf CC
       CILINDRO.
C
       WRITE (2, 1237) DIA(1), DIA(1)-2*EC(1), VCC(1), VSC(1)FORMAT (22x, 6x, F5, 2, 5x, F5, 2, 5x, 0.3, 4x, F8, 6, 4x, F8, 6)1237
C.
CHEEFERT CALCULO DEL VOLUMEN POR TROZAS A PARTIR DEL TOCON.
                SE UTILIZA LA FORMULA DE SMALIAN
Сканниния
C.
C
C.
        LA FORMULA SE PUEDE CAMBIAR, PARA LO QUAL RECOMENDAMOS
        REVISAR: EL DOCUMENTO NUMERO 22/1 DE FAO, SOBRE ESTIMACION
C.
\mathbf{C}DEL VOLUMEN FORESTAL Y PREDICCION DEL RENDIMIENTO.
\mathbf{C}VOL. 1 - ESTIMACION DEL VOLUMEN
C
         POR F. Cailliez - 1980. pagina 32.
\mathbf CC
C
\mathbf C\mathbf C\mathbf{C}c
       EJEMPLO FORMULA 3
\mathbf{C}vcc(i) = (ht(i) - ht(i-1)) * ((dia(i) + dia(i-1))/2) * n2 * pi\mathbf C\text{vsc}(i) = (\text{ht}(i) - \text{ht}(i-1)) * ((\text{dia}(i) + \text{dia}(i-1) - 2 * (\text{ec}(i) + \text{ec}(i-1)))/2)\mathbf{C}1ки2крі
\mathbf C\mathbf C\mathbf cDO 1234 1=2, ISEC
C
CRXHXXXXXXXXXXXFORMULA DE SMALIANXXXXXXXX
C
        VCC(1) = (HT(1) - HT(1-1)) \kappa ((DIA(1) \kappa \kappa2+DiA(1-1) \kappa \kappa2)) \kappaP1/2
       VSC(1) = (HT(1) - HT(1-1)) * ( (D1A(1) - 2*EC(1)) * *2+ (D1A(1-1) - 2*EC(1-1)) * *12) *P1/2
\mathbf CC****************************
C
       VOTCC=VOTCC+VCC(1),
       VOTSC=VOTSC+VSC(1)
1234
       WRITE(2,1238) 1, DIA(1), DIA(1) -2xEC(1), HT(1) -HT(1-1), VCC(1), VSC(1)
1238
       FORMAT(21X, 12, 6X, F5.2, 5X, F5.2, 5X, F3.1, 4X, F8.6, 4X, F8.6)
       WR{TE(2,*) '
                                                *********************************
```

```
1***********************
      WRITE(2,*)WRITE (2, 1239) VOTCC, VOTSC
      FORMAT (25X, 'VOLUMEN cc = ', F8.6, '
1239
                                             VOLUMEN sc = ', F8.6//
      WR i TE(2, x)\mathbf CCHXKXXXXXXXXX SE CALCULA EL NUMERO DE REGISTROS XXXXXXXXX
\mathbf CREGIS=XEDAD/XINCR
      IREGIS=REGIS
      XPAGIN=IEDAD(2)
      CRDS=XPAGIN/XINCR
      ICRDS=CRDS
      IF (CRDS-ICRDS) 138, 138, 139
 139 ICRDS=ICRDS+1
 138
      IF (REGIS-IREGIS) 13, 13, 12
  12<sup>1</sup>IREGIS=IREGIS+1
\mathbf CCHEEFEEREE SE CALCULA LA EDAD DEL ARBOL A UNA ALTURA DADA
                                                                    ******
                     SOBRE EL TOCON Y LA ALTURA AL PECHO
Сининининин
                                                                     ******
\mathbf C13 DO 14 | J=1, ISEC
      11J = 1J + 1AGABH (1J) = 1EDAD (2) - 1EDAD (11J)C
CRXXXXXXXXXXX SE CALQULA ALTURA SOBRE LA ALTURA AL PECHO
                                                                   NKKKKKK
C
      HTABH (1J) = HT (11J) - HT (2)14 CONTINUE
\mathbf CCALCULO DE ALTURAS A INTERVALOS DE EDAD DEL ARBOL
CRRRRRRRR
                                                                    ********
Скнимии.
            SIN REESCALA.
                                                                     ********
\mathbf CLLL = IEDAD(1)/XINCRIF ((IEDAD(1) - LLL*XINCR).GT.O) LLL = LLL + 1
      DO 7000 1=1, LLL
      DO 7001 J=1,30
7001
      IF (RADII(I, J). EQ. 0.0) GO TO 7002
7002
      K = J - 1DO 7003 KK=1,50
      IF (KK.GT.M) GO TO 7004
7003
      IF (RADII (KK, J), NE, 0, 0) GO TO 7008
7004
      KK=M
7008
      HTT(1) = HT(K) + (HT(K+1) - HT(K)) * (RADH(1,K)/RADH(KK,K))7000
      CONT INJE
      HTT (LLL) = HT (1SEC)C
                     SE CALCULAN ALTURAS SOBRE LA ALTURA AL PECHO
С****************
                                                                         *****
С ****************
                         A INTERVALOS DE EDAD SELECCIONADOS
                                                                         *****
```
Ć

```
NOSEC=1
      1Y=X1NCR + .05NX=IEDAD(2)/IY+1
      AXL=NX*1Y- IEDAD(2)IF (AXL.EQ.IY) NX=NX-1
      DO 15 IK=1 NX
      IF(IK.EG.NX)GO TO 16COEDAD=XINCR*IK
784 IF (COEDAD. LE. AGABH (NOSEC)) GO TO 783
 782 NOSEC=NOSEC+1
      CO TO 784
 783
      HT INT=HTABH (NOSEC)-HTABH (NOSEC-1)
      AGINT=AGABH (NOSEC) - AGABH (NOSEC-1)
      DIF=COEDAD-AGABH(NOSEC-1)
      HTADD=(DIF/AGINT) *HTINT
      HTTYI (IK) = HTABH (NOSEC-1) + HTADD
      GO TO 15
  16 HTTYI (IK) = HTABH (ISEC-1)
  15 CONTINUE
\mathbf CCHEEFE CALCULO DE REESCALA DE LOS RADIOS PARA LAS SECOS. INDIVIDUALES
C
      DO 17 ILL=1, ISEC
      IF (ILL.EQ. ISEC) GO TO 17
  20 DO 19 IXD =1, IREGIS
      IC= IREGIS
  19
      CONTINUE
  17<sub>1</sub>CONTINUE
Ċ
CHHHHKCALCULOS E IMPRESION DE TABLAS DE VOLUMENES POR EDAD
C
      WRITE (2,*)'TABLA DE CRECIMIENTOS'
      WR(TE (2,*)<sup>'</sup>
                                                    WRITE (2, x)WRITE (2, 1102)
1102 FORMAT(/4X, 'ARO EDAD DAP AREA BASAL ALTURA VOL.CILD. VOL.TO
     1TAL
                C.M.H.
                           C.P.H.C.M.D. C.P.D. C.M.V.∴ F ∴
     2C.P.V.',
     3/16X, ' cm.
                      m<sub>2</sub>.
                                m<sub>1</sub>m3.m3.m.
                                                        m3.m3.4
          m.
                      cm.
                                 cm.
     5/4X, 126('*)')C
CHEEKEI REPRESENTA EDAD Y J EL NUMERO DE TROZABEEKEE
C
      DO 2000 1 = 1, LLL\alphaH=0
      CCV = 0C
C*****CALCULO DEL ANO********
150
```
J.

```
C
       {ANUAL=YACORTA - IEDAD(1) + I*XINCR
       1YET = IEDAD(1) / XINGRIF((IEDAD(1)-IYET*XINCR).GT.O) IANUAL=IANUAL-1
\mathbf CCHXHXHCALCULO DEL AREA BASAL
\mathsf{C}ABASAL = (RADII(1,2)/100.) ** 2 * 3.14159
\mathbf C\mathbf C\mathsf{C}C*****NRT ES NUMERO REAL DE TROZAS. HTAUX ES VARIABLE AUXILIAR
c
      NRT=1SEC-1
      HTALX=HT(1)DO 2001 J=1 NRT
       IF (J. NE. 1) HTALIX=0.
\mathbf CCNXXXCALCULO DEL LARGO DE LA TROZA
C
      LONGIT=HT (J+1) - HT (J) + HTALX\mathbf CCK****CALCULO DEL VOLUMEN DE TROZAS Y DEL VOLUMEN TOTAL A LA EDAD I.
\mathbf CVTROZA(1, J) = ((RADII(1, J) ** 2+RADII(1, J+1) ** 2) *LONGIT*1.5708)/10000.
      TOTVOL (1) = TOTVOL (1) + VTROZA(1, J)2001
      CONTINUE
\mathsf{C}CHHHHKSE ESCRIBE SEGUNDA TABLA
C
       IX1 = 1 X INCR+3|XT| = |EDAD(1)/X|NCRIF((IEDAD(1) - IXT*XINCR) .GT.0) IXI = IXI - 1XDAP=RADI1(1,2)*2CFM=0
      WC=ABASAL *HTT(I)
       IF ((WC.EQ.0).OR. (TOTVOL(1).EQ.0)) GOTO 987
      CFM=TOTVOL (1) /WC
987
      CHH=HTT(1)/|X|IF (CFM.GT.9) CFM=0
      CMV=TOTVOL(i)/IXI
      CMD=XDAP/IXI
       IF (1.EQ.1) GOTO 7777
      CCH=(HT(1)-HT(1-1))/XINGRCCV = (TOTVOL(1) - TOTVOL(1-1)) / XIKCRCCD= (RADII(1,2) -RADII(1-1,2)) *2. /XINCR
7777 WRITE (2,2006) IANUAL, IXI, XDAP, ABASAL, HTT (1), WC, TOTVOL (1), CFM, CMH,
     1CCH, CMD, CCD, CMV, CCV
2006
      FORMAT (3x, 215, F7.2, F11.5, F8.2, 2F10.4, 2x, F4.2, 2x, 6(F7.5, 4x))C
```

```
CKXXXXIMPRIME SALIDA PARA UNA POSTERIOR ENTRADA A UN PROGRAMA GRAFICO
\mathbf CWRITE (3,2007) IXI, HTT(I), CCH
2007
       FORMAT(3x, 15, ',',F7.2,',',F8.2)
2000 CONTINUE
      WRITE (2,3000)
3000 FORMAT (//4X, 126('*'))
C
             SE ESCRIBEN EL DAP Y EL AREA BASAL CON CORTEZA NERE
Скинининин
\mathbf CDAPCC= DIA(2)
       ABCC = DIA(2) **2 * PI
      WRITE (2,780) DAPCC, ABCC
      FORMAT\frac{1}{2}, 25X, 'DAP cc
                                                = ',F10.2,/,25X,'AREA BASAL cc
780
      \mathbf{x}=', F12.6)
C
c
      ESCRIBE TERCERA TABLA: RENDIMIENTOS
C
2222 WRITE (2, 2013)
                                                                    POR
2013 FORMAT ( ///30X, 'TABLA
                                                   DE
                                                         TROZAS
                                  DE -
                                        VOLUMEN
      \{EDAD (m3.)\} / \{30X, 57('--')\}C
\mathbf{C}SI EL NUMERO DE SECCIONES ES MUY GRANDE
\mathbf CSE IMPRIME LA TABLA EN DOS PARTES.
\mathbf CIF (NRT. GT. 14) GO TO 2010
       WR ITE (2,5000) (K, K=1, NRT)FORMAT(////' ANO EDAD V.TOTAL', 14(' TR.', 12,''))
5000
       WRITE (2, 3500)
3500
       FORMAT ( / ' ', 130 ( ' * ' ) )DO 2008 I=1, LLL
       1J=1 \starX 1NCR+3IXT = IEDAD(1)/XINCRIF ((IEDAD(1)-IXT*XINCR). GT. 0) 1J = 1J - 1IANUAL = YACORTA - IEDAD(1) + I*X INCR - 1WRITE (2, 2009) IANUAL, IJ, TOTVOL (I), (VTROZA (I, J), J=1, NRT)
2009
       FORMAT (15, 13, F9.4, 14F7.4)
2008
      CONTINUE
       WRITE (2,3500)
       CO TO 5001
C
\mathbf CIMPRESION DE LA TABLA EN DOS PARTES
\mathbf C2010
      NRT1=NRT/2
       NRT2=NRT1+1
       WRITE (2,5000) (K, K=1, NRT1)
       WRITE (2,3500)
       DO 2011 1=1, LLL
       |J=| \frac{1}{2} N NCR+31XT = 1EDAD(1)/XINCR152
```

```
IF((IEDAD(1)-IXTXINCR) . GT. O) 1J = 1J - 1\mathcal{L}^{(1)}IANUAL=YACORTA-IEDAD(1) + I*XINCR -12,011	 WR 1TI:(2, 2009) IAlVAL, I J, TOTVOl. (1) , (VTROZA( 1, J) • Jo 1 ,NRT1) 
      WRITE(2,5000) (K, K=NRT2, NRT)
      WR ITE (2, 3500)
      00 2012 l=l,LLL 
       I J = I xX INCR + 3IXT = IEDAD(1)/XINCRIF((IEDAD(1)-IXTxXINCR).GT.O) IJ = IJ - 1
       IANUAL=YACORTA-IEDAD(1) + I*XINCR -12012 WRITE(2, 2009) IANUAL, IJ, TOTVOL(I), (VTROZA(I, J), J=NRT2, NRT)
5001 CONTINUE
      WR ITE (2, 3500)
5726 00 TO 1 
9000 CONTINUE
  986 STOP 
      END
```